Am 21.4.2013 wurde Tobias Mayer nach seinem 2jährigen kirchlichen Unterricht eingesegnet. Sein Einsegnungsspruch lautet:

> "Es sollen wohl Berge weichen und Hügel hinfallen, aber meine Gnade soll nicht von dir weichen, und der Bund meines Friedens soll nicht hinfallen, spricht der Herr, dein Erbarmer." Jesaja 54,10

> > Wir wünschen ihm Gottes reichen Segen!

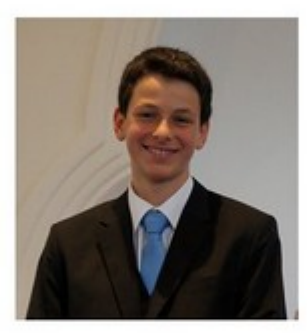

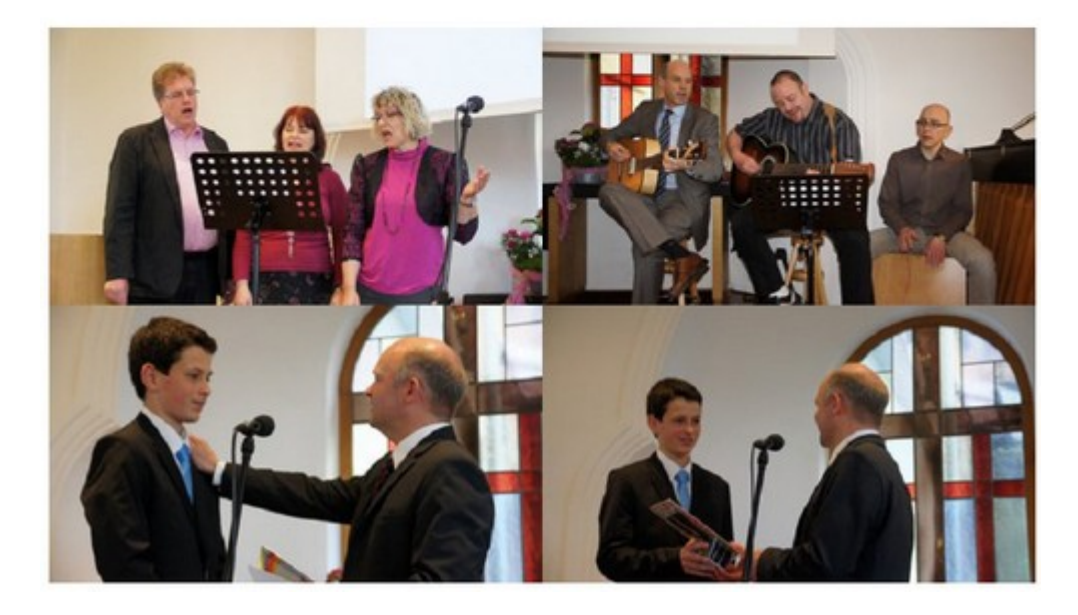

**Toolbox**

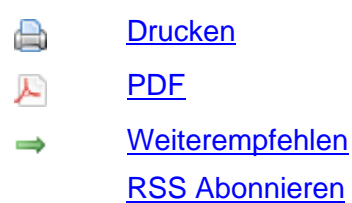

Veröffent[licht](index.php?section=recommend) 08:43:41 [22.04.2013](feed/news_headlines_de.xml) http://www.emk-sersheim.de/index.php?section=news&cmd=details&newsid=69&pdfview=1